本資料のうち、枠囲みの内容 は商業機密の観点から公開で きません。

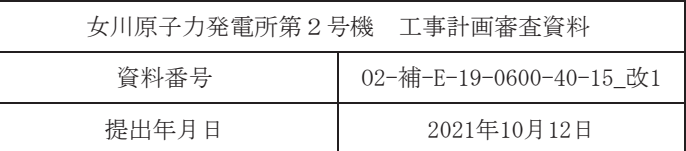

補足-600-40-15 ケミカルアンカの高温環境下での使用について

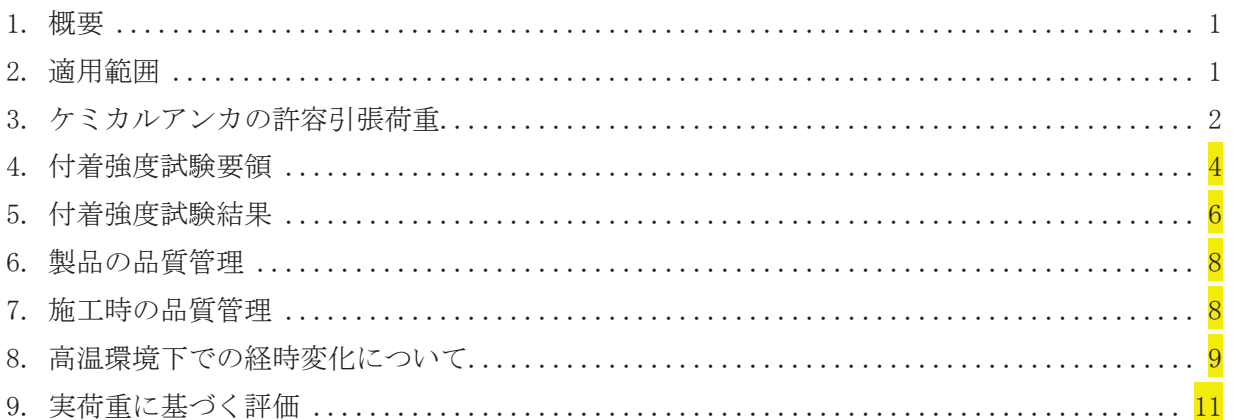

# 目次

## 1. 概要

重大事故等対処設備の基礎ボルトには、ケミカルアンカを使用するものもあるが、ケミカルアン カの耐熱温度はカタログでは80℃以下とされていることが多い。一方で、重大事故等時における環 境温度が80℃を超える設備もあることから、このような環境下を模擬した試験を行うことにより、 その温度条件下で使用可能であることを示す。

# 2. 適用範囲

重大事故等時における環境温度が80℃を超える以下の機器の基礎ボルトとして、以下の有機系 カプセル式のケミカルアンカを使用しており、これらに適用する。

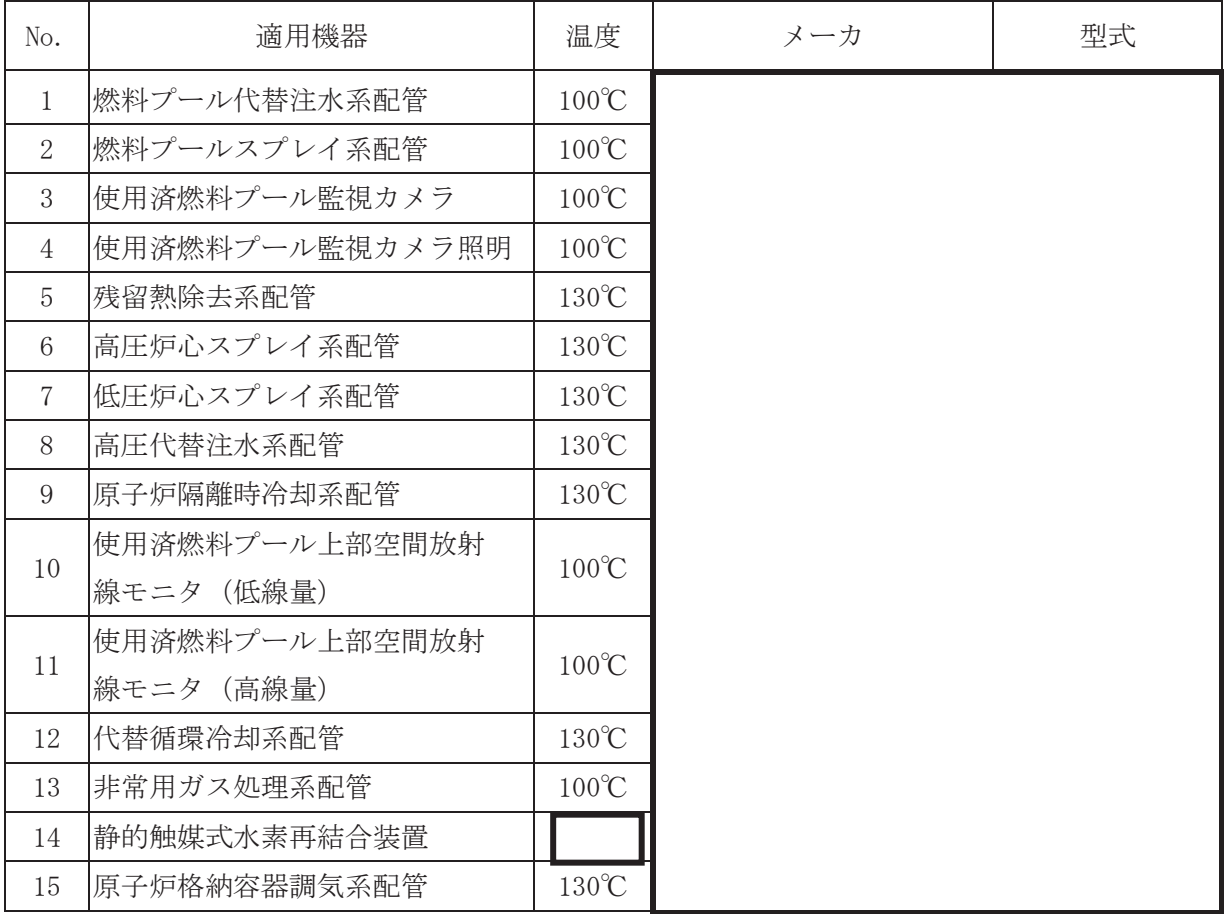

上記ケミカルアンカは、一般社団法人日本建築あと施工アンカ協会(以下「JCAA」という。)の 製品認証を受けたものであり、80℃までの使用は保証されている。

3. ケミカルアンカの許容引張荷重

ケミカルアンカの許容引張荷重は、日本建築学会「各種合成構造設計指針・同解説 第4編各種 アンカーボルト設計指針·解説」(以下「AIJ指針」という。)に従う。

ケミカルアンカの許容引張荷重は、ボルトの降伏により決まる値又はボルトの付着力により決 まる値の小さい方とされており、ボルトの付着力により決まる許容引張荷重は,

 $P_{a3} = \phi_3 \cdot \alpha_1 \cdot \alpha_2 \cdot \alpha_3 \cdot \tau_{bavg} \cdot \pi \cdot d_a \cdot \ell_{ce}$  (N) である。ここで,

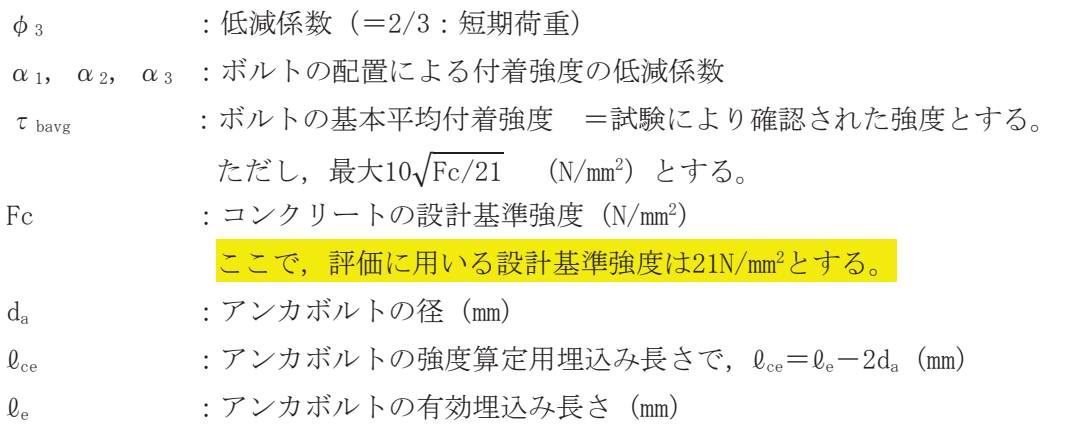

である。

まず、この式の先頭の係数 Φ3が引張荷重に対する安全率となっており、地震のような短期荷重 に対しては、その値を2/3 (安全率1.5) とし、その後の式はボルトの付着強度の最低保証値であ り、全体として安全率が最小で1.5考慮されている。

ケミカルアンカの破壊モードにも、コンクリートのコーン状破壊があるが、AIJ指針では、これ に対する制限を設けていない。これは、付着力により決まる許容引張荷重を強度算定用埋込み長さ ( $\varrho_{ce} = \varrho_{e} - 2d_{a}$ ) を用いて算定することによりコーン状破壊により決まる許容引張荷重が包括でき るためで、AIJ指針の図4.30に示されている<mark>(下図参照)</mark>。

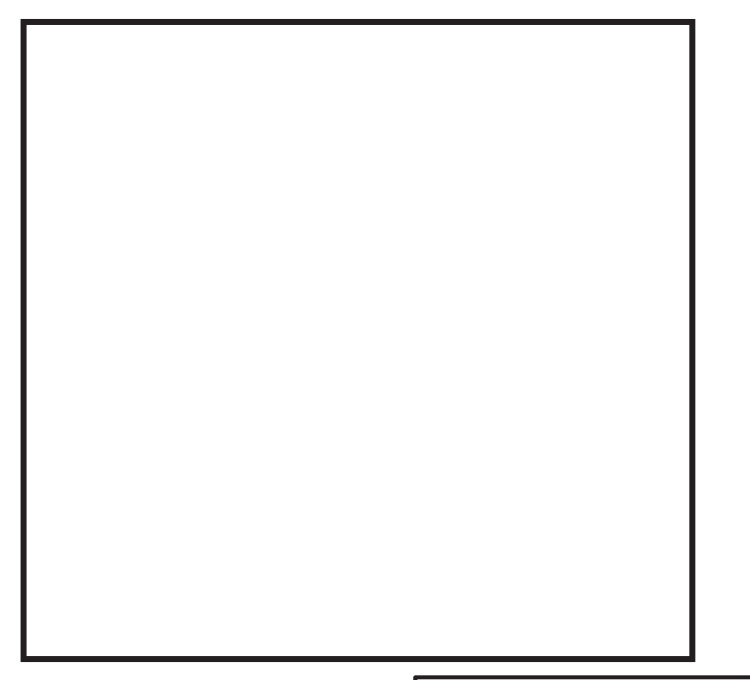

したがって、  $\tau_{\text{have}} = 10\sqrt{\text{Fc}/21}$ には、ボルトの平均付着強度の上限値としての意味が内包され ている。

また、基本平均付着応力度τhaveは、へりあき及び群の影響がない条件下における付着強度であ り、「試験により確認された強度とする。ただし、最大10√Fc/21 とする。」とされている。

また, τhavg =  $10\sqrt{Fc}/21$  は, JCAA「あと施工アンカー設計指針 (案) ·同解説」 (2005) (以 下、「JCAA指針」という。)によれば、「接着系アンカの接着剤の付着強度は、引張強度試験結果 に基づいて定めるものとし、試験値のばらつきを考慮した95%信頼強度とする」,「不良率5%以下 となる算定式」とされており,解図3.1.16 (a)及び解図3.1.16 (b)に計算値と試験値の比較が示 されているが、10 $\sqrt{\mathrm{Fc}/21}$ で算定された値を下回る試験データが存在することは問題とされていな  $V_{\circ}$ 

これらのことから、ボルトの付着強度。tbを試験により求め、その95%信頼付着強度が規格で定 められている  $\tau_{\text{bare}} = 10\sqrt{\text{Fc}/21}$ 以上であることを確認する。

4. 付着強度試験要領

 $4.1$ 

JCAA 指針には、適切な引張強度試験方法として、JCAA「あと施工アンカー標準試験法・同解 説」(現在の版は、「あと施工アンカー試験方法」)があるとされていることから、この試験 方法にしたがう。以下に試験要領を示す。

- (1) サンプル数 確認を目的とする試験であることから、サンプル数は型式毎に3体とする。
- (2) 供試体形状

供試体形状及び寸法を図4-1に示す。コンクリートに孔を空け、ボルトを挿入し、ケミカル アンカを施工・固着させたものとする。施工は技量認定を受けた施工者が施工要領に基づき実 施する。

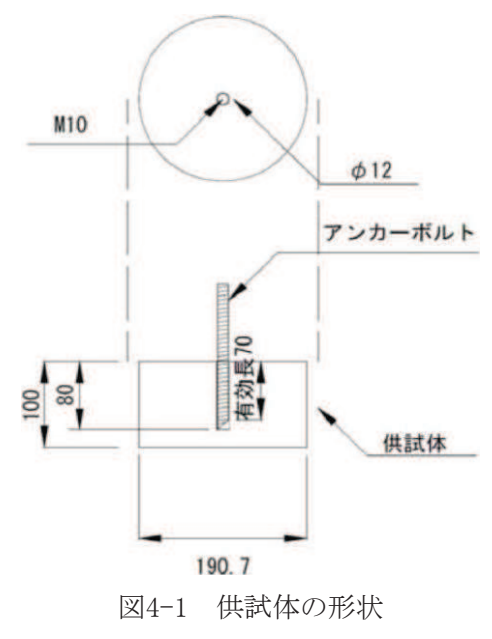

(3) 試験温度

試験温度は150℃とする。

供試体を加熱炉に入れ、コンクリート内部の温度が150℃となるまで加熱する。その後、温 度を安定させ、数時間加熱状態を保持する。

コンクリート内部の温度は、供試体と同形状の温度測定用のコンクリート供試体に埋め込ま れた熱電対により計測する。

枠囲みの内容は商業機密の観点から公開できません。

(4) 評価要領

上記供試体を引張試験装置で引張応力の平均増加率が毎秒19.6N/mm2以下の速度で引張った 際の最大荷重(Fb(N))から、Fc=21N/mm<sup>2</sup>換算のケミカルアンカの付着強度<sub>e</sub>τb (N/mm<sup>2</sup>) を次式 により求める。

コンクリートのコーン状破壊を防ぎつつ付着強度を調べるため, コンクリート表面を鋼板で 拘束する。

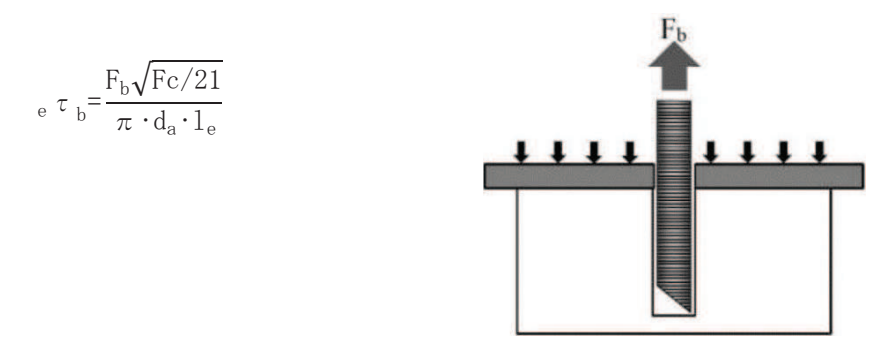

(5) 判定基準

ケミカルアンカの付着強度<sub>。</sub>τbの95%信頼度が、10 (N/mm<sup>2</sup>) 以上であること。

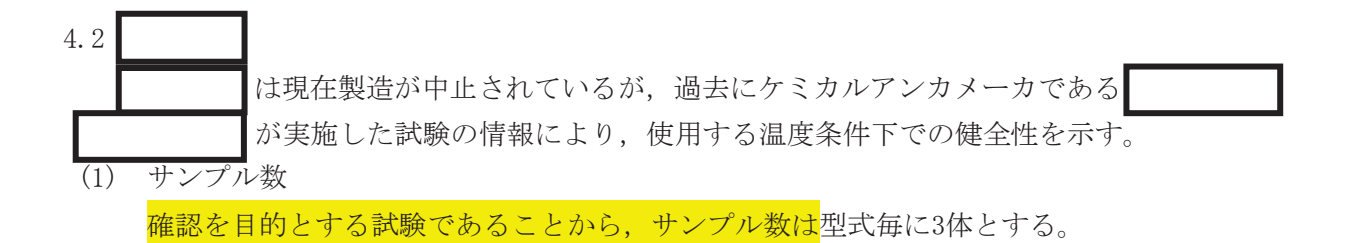

(2) 供試体形状

供試体形状及び寸法を表4-1に示す。コンクリートに孔を空け、ボルトを挿入し、ケミカル アンカを施工・固着させたものとする。

| 項目       | 条件                      |
|----------|-------------------------|
| ケミカルアンカ  |                         |
| ボルト      | M16 (材料 SCM435)         |
| 穿孔       | $19 \phi \times 130$ mm |
| コンクリート躯体 | 10×20cm 鋼管補強            |

表4-1 供試体形状

(3) 試験温度

試験温度は室温, 50, 60, 70, 80, 90, 100℃とする。 供試体を加熱炉に入れ、各温度について2日間加熱状態を保持する。

(4) 評価要領

上記供試体を引張った際の最大荷重(Fb(N))から、Fc=21N/mm<sup>2</sup>換算のケミカルアンカの付着 強度<sub>e</sub>τb (N/mm<sup>2</sup>) を次式により求める。

$$
_{\rm e}\ \tau\ _{\rm b}\!\!=\!\!\frac{\rm F_b\sqrt{\rm Fc/21}}{\pi\cdot d_{\rm a}\cdot l_{\rm e}}
$$

(5) 判定基準

ケミカルアンカの付着強度<sub>。τb</sub>の95%信頼度が, 10 (N/mm<sup>2</sup>) 以上であること。

5. 付着強度試験結果

 $5.1$ 

前項の試験で得られた150℃における<sub>e</sub>τbの95%信頼強度は、下表のとおりである。 10(N/mm<sup>2</sup>)以上であり, 150℃で使用することは可能である。

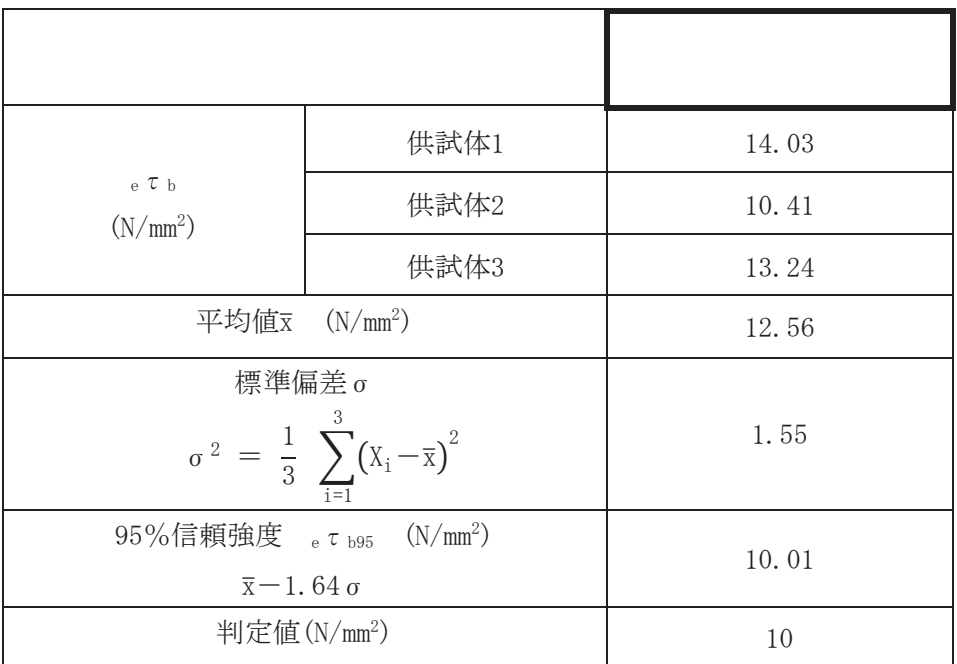

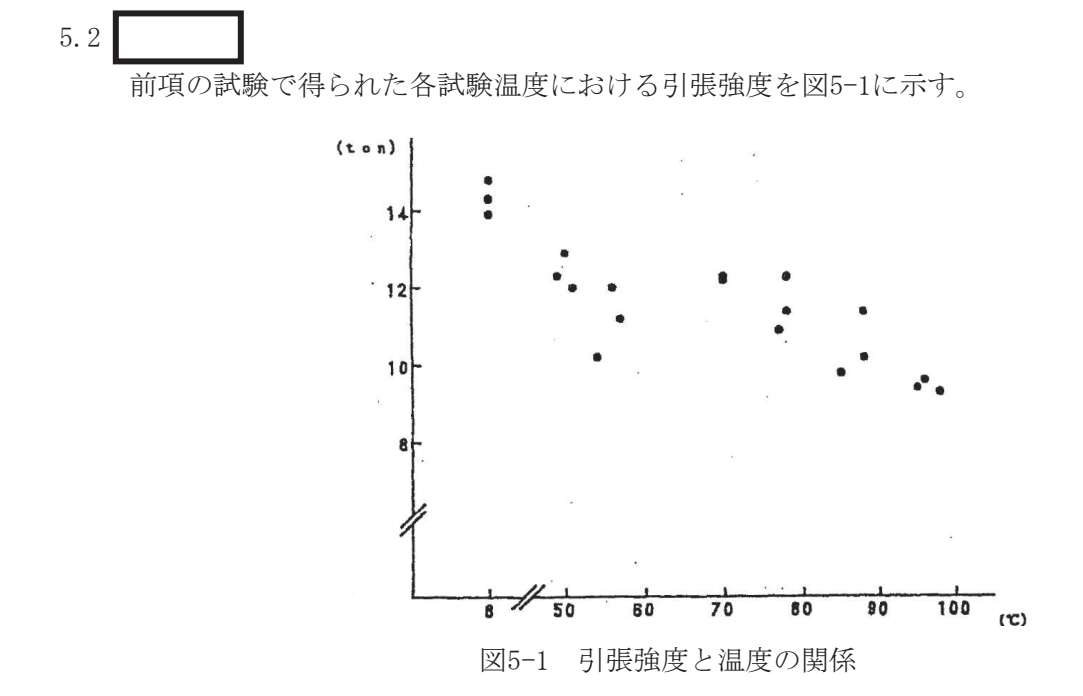

上記の試験結果のうち100℃における<sub>e</sub> τ<sub>b</sub>の95%信頼強度は、下表のとおりである。 10(N/mm<sup>2</sup>)以上であり、100℃で使用することは可能である。

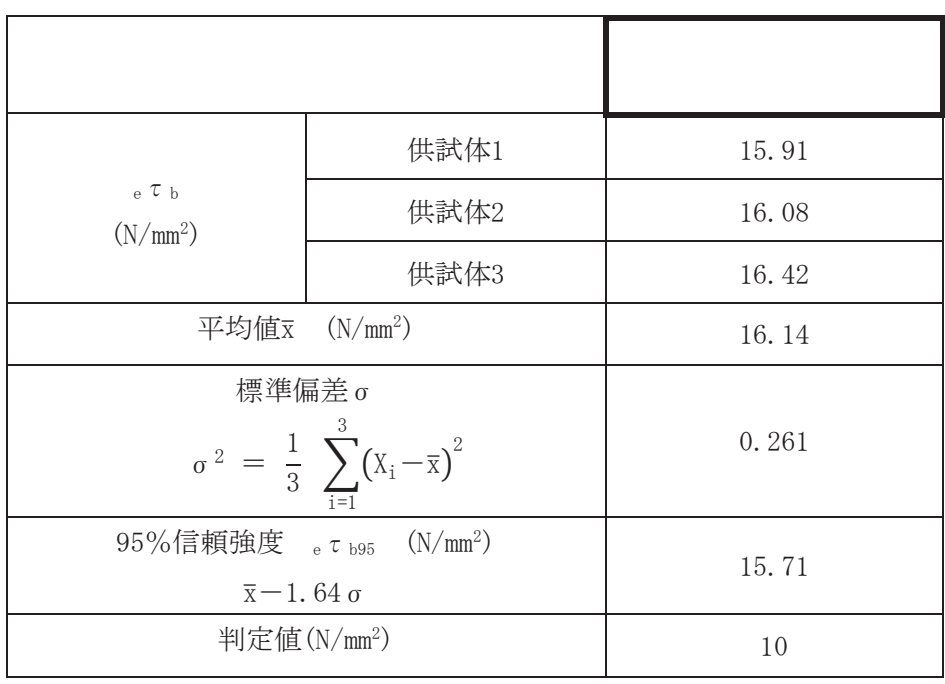

## 6. 製品の品質管理

アンカメーカが、型式毎、ロット毎に材料証明書を作成している。 プラントメーカがアンカを購入する際には,指定した型式であることを確認の上,購入している。

#### 7. 施工時の品質管理

ケミカルアンカの施工は、技量認定対象工事とされており、施工者の資格及び記録を有している ことから、アンカ施工によるバラツキは小さい。

- (1) 後打ちアンカ作業(穿孔,アンカ打込み,支持母材取付けに関するすべての作業)及び検 査の技術講習を行い、技量認定した者
- (2) ケミカルアンカ打設に際して、チェック項目を決め、記録を残している。

8. 高温環境下での経時変化について

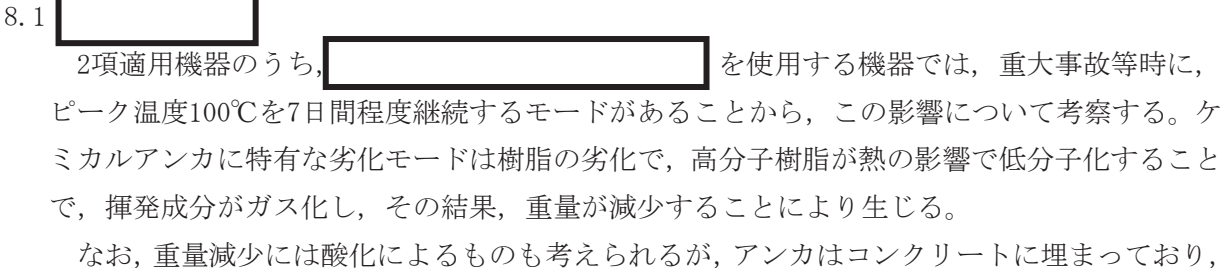

酸化による影響は無視できる。また、劣化が化学的反応によるものであることから、樹脂に生 じている応力の影響はない。

したがって、| まずの すいろん ついて おもの しんがって、| こんがいて おもの しんじょう しゅうかん しゅうかん しゅうかん しゅうかん しゅうかん しゅうかん しゅうかん しゅうかん しゅうかん しゅうかん 試験により確認した。

(1) 昇温試験

以下の条件により昇温試験を行い、この際の樹脂の重量減少をJIS K 7120「プラ スチックの熱重量測定方法」に基づき測定した結果を図8-1に示す。

- 温度  $\cdot$  室温 $\sim$ 450°C
- 昇温速度  $: 5.0^{\circ}\text{C/min}$
- 測定雰囲気 : 窒素

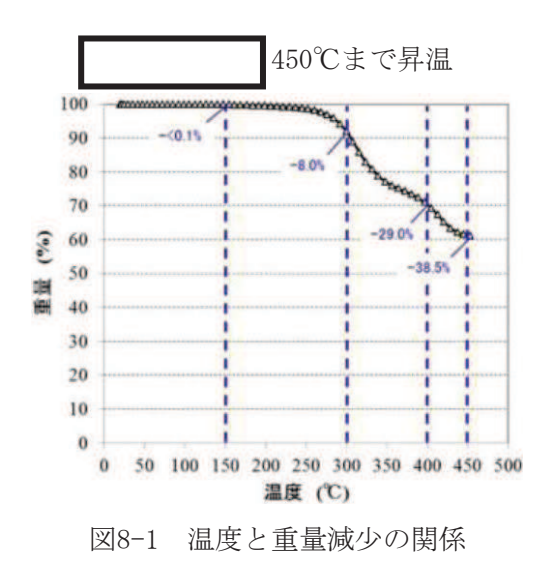

150℃までの加熱では、重量減少は検出限界未満であり、樹脂の劣化はない。

#### (2) 加速試験

一定の昇温速度で240℃まで昇温した後、240℃で最長90分保持し、この際の樹脂の重量減少 をJIS K 7120「プラスチックの熱重量測定方法」に基づき測定した結果を図8-2に 示す。

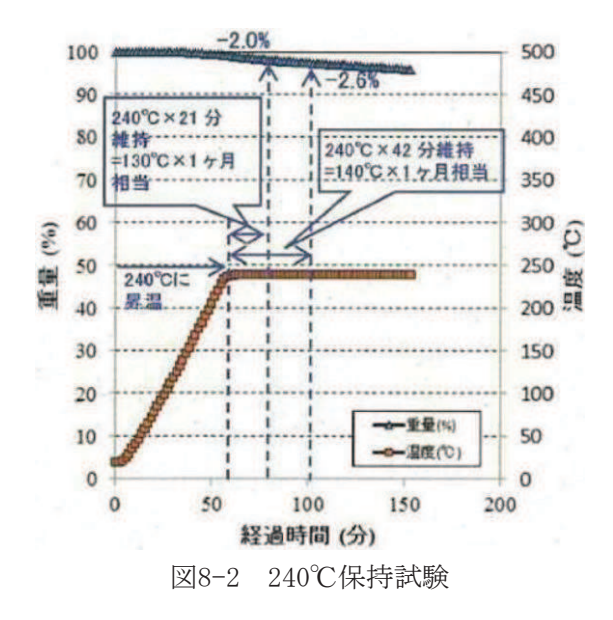

樹脂の劣化に関して,アレニウス則に基づいた10℃半減則が適用される。すなわち,化学的 反応が劣化を支配している場合は、 "温度が10℃上昇すると、寿命が1/2になる"とされ、環 境温度が変化した場合の、高分子材料のおおよその寿命の目安を得ることができる[1]。

10℃半減則に則って考えると,130℃×1ヶ月保持は240℃×21分保持(加速倍率2048倍)に, 140℃×1ヶ月保持は240℃×42分保持(加速倍率1024倍)に、150℃×1ヶ月保持は240℃×84分 保持(加速倍率512倍)に相当する。

重量減少は僅かであり、樹脂の劣化はほとんどないと言える。

[1] 渡辺茂隆, 日本ゴム協会誌, Vol. 46, No. 8, p96-103, 1973.

以上のことから、重大事故等時に想定される熱履歴を受けた場合も、熱劣化の影響は少な いと推定される。

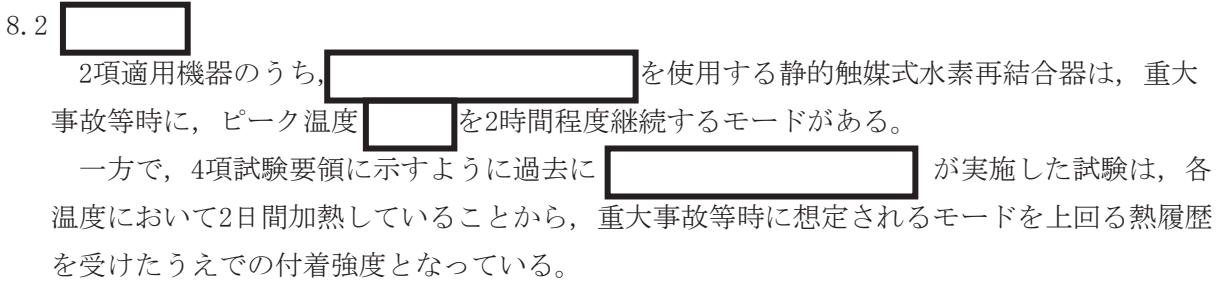

9. 実荷重に基づく評価

基準地震動S s によりアンカボルトに発生する引張荷重(Pb(N))が、付着力により決まるアンカ ボルトの許容引張荷重(Pa3(N))以下であることを示す。

それぞれの荷重は次式で計算することができる。

 $P_b = \sigma_t$ .  $\pi$  $\frac{\pi}{4}d_a^2$  $P_{a3} = \phi_3 \cdot \alpha_1 \cdot \alpha_2 \cdot \alpha_3 \cdot \tau_{bavg} \cdot \pi \cdot d_a \cdot \ell_{ce}$ ここで, Pb : アンカボルト1本に発生する引張荷重 (N)  $\sigma_t$ : ボルトの引張応力 (N/mm<sup>2</sup>) da :アンカボルト呼径 (mm)  $\phi_3$ : 低減係数=2/3  $\alpha_1, \alpha_2, \alpha_3$ : へりあき及びアンカボルトのピッチによる低減係数 τ bavg : ボルトの基本平均付着強度 =試験により確認された強度とする。 ただし、最大 10 $\sqrt{\mathrm{Fc}/21}$  (N/mm<sup>2</sup>) とする。 Fc : コンクリートの設計基準強度 (N/mm<sup>2</sup>)  $\ell_{ce}$  : 強度算定用埋込み長さで,  $\ell_{ce} = \ell_{e} - 2d_{a}$  (mm)  $\ell_{\text{e}}$  : アンカボルトの有効埋込み長さ (mm)

評価結果を次頁以降に示す。

全ての設備でアンカボルトに発生する引張荷重が、アンカボルトの許容引張荷重以下であるこ とを確認した。

(1) 燃料プール代替注水系配管

| 環境温度 | $\sigma t$ | $d_a$ | $\alpha_1$<br>$\alpha_2$ , $\alpha_3$ | Fc         | $v_{\rm e}$ |
|------|------------|-------|---------------------------------------|------------|-------------|
| (C)  | $(N/mm^2)$ | (mm)  |                                       | $(N/mm^2)$ | $\text{m}$  |
| 100  | 43         | 16    | $\alpha_1 = 0.85$                     | 32.4       | 114.0       |
|      |            |       | $\alpha_2 = 0.85$                     |            |             |
|      |            |       | $\alpha_3 = 0.92$                     |            |             |

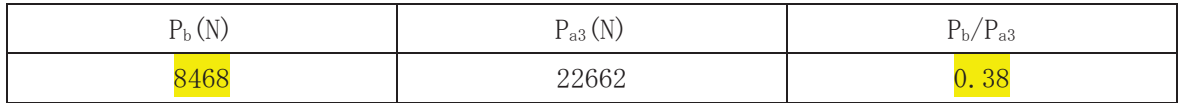

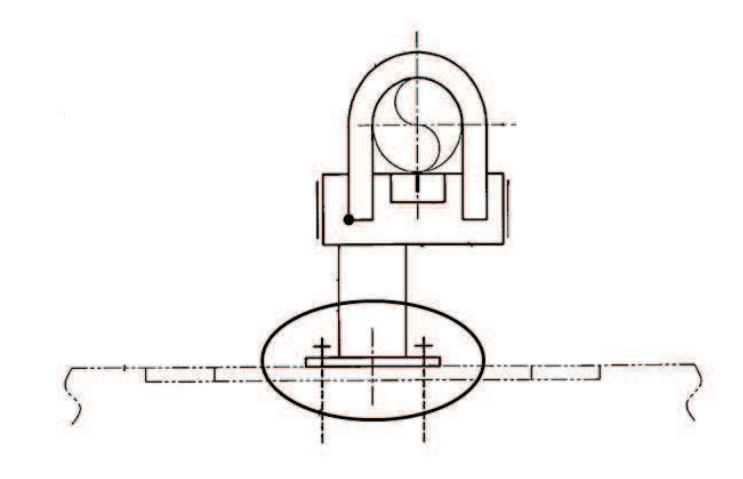

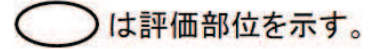

(2) 燃料プールスプレイ系配管

| 環境温度 | $\sigma$ <sub>t</sub> | $d_a$      | $\alpha_1$ , $\alpha_2$ , $\alpha_3$ | Fc         | $\ell_{\rm e}$ |
|------|-----------------------|------------|--------------------------------------|------------|----------------|
| (C)  | $(N/mm^2)$            | $\rm (mm)$ |                                      | $(N/mm^2)$ | $\text{m}$     |
| 100  |                       | 22         | $\alpha_1 = 0.75$                    | 32.4       | 228.0          |
|      |                       |            | $\alpha_2 = 0.75$                    |            |                |
|      |                       |            | $\alpha_3 = 0.82$                    |            |                |

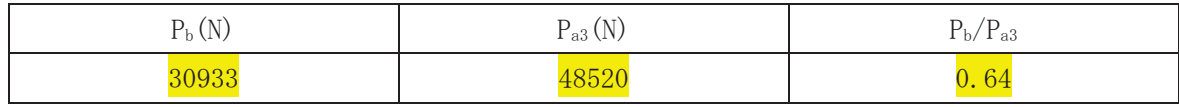

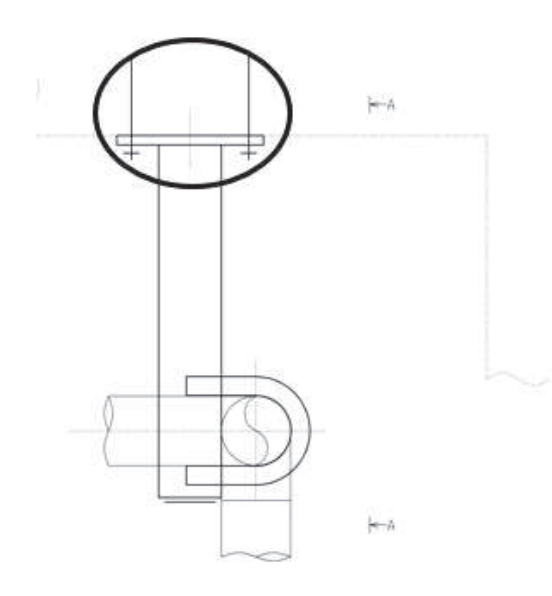

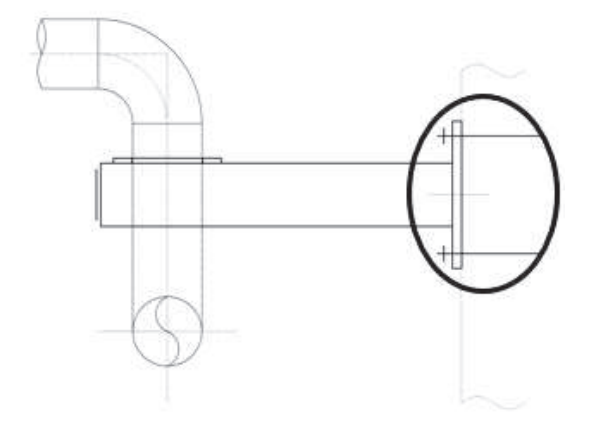

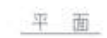

Aから見る

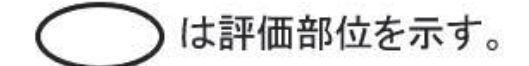

環境温度  $\varrho_{\rm e}$  $\rm{Fc}$  $\rm d_{a}$  $\alpha_1, \alpha_2, \alpha_3$  $\sigma$   $_{\rm t}$  $(C)$  $(N/mm^2)$  $(N/mm^2)$  $(mm)$  $(mm)$ 27 32.4 88 100 12  $\alpha_1=1.0$  $\alpha_2 = 1.0$  $\alpha_3=1.0$ 

| (3) | 使用済燃料プール監視カメラ |  |  |  |
|-----|---------------|--|--|--|
|-----|---------------|--|--|--|

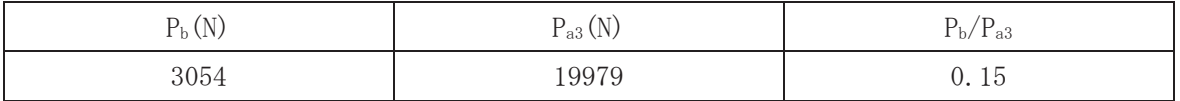

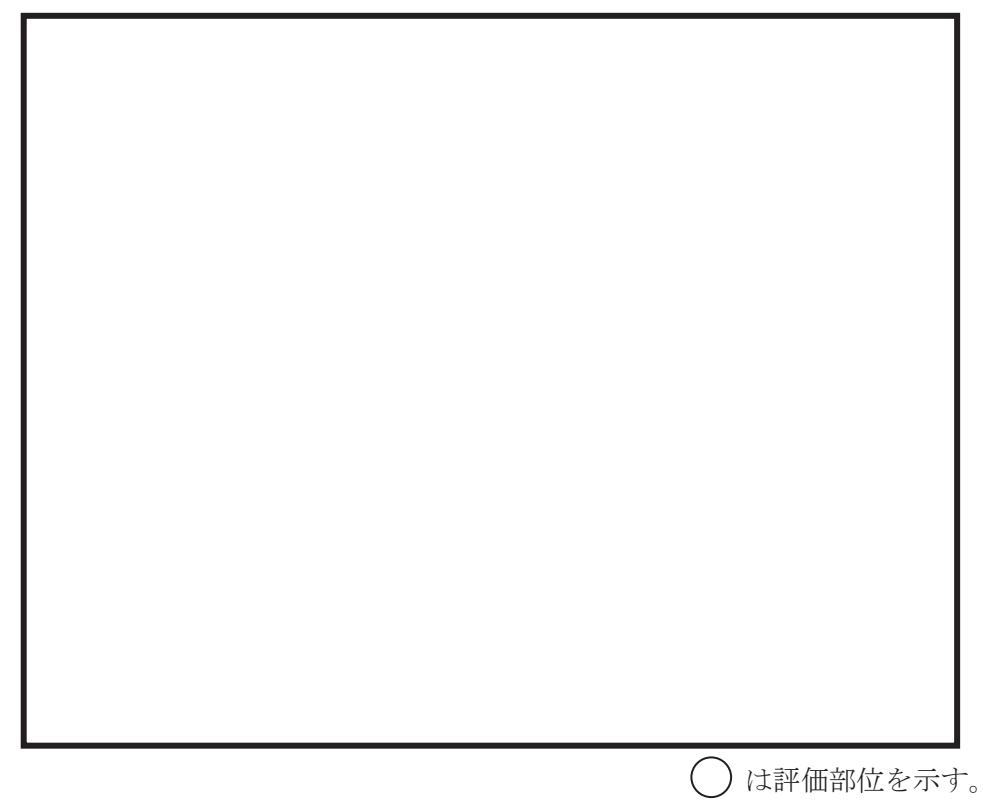

枠囲みの内容は商業機密の観点から公開できません。

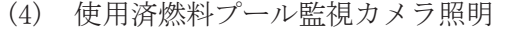

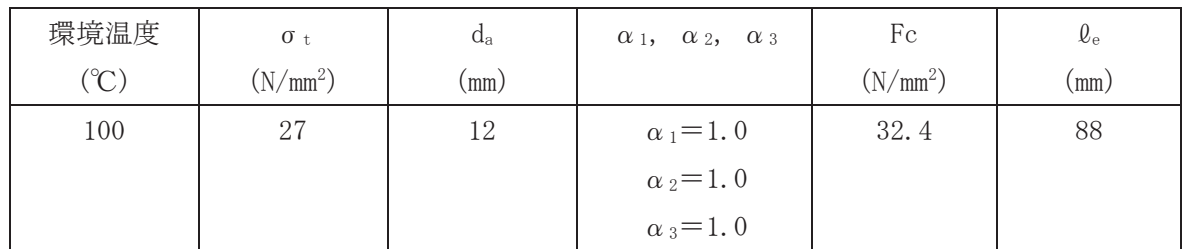

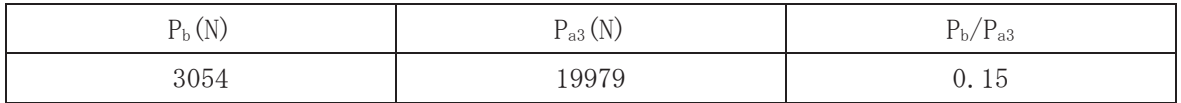

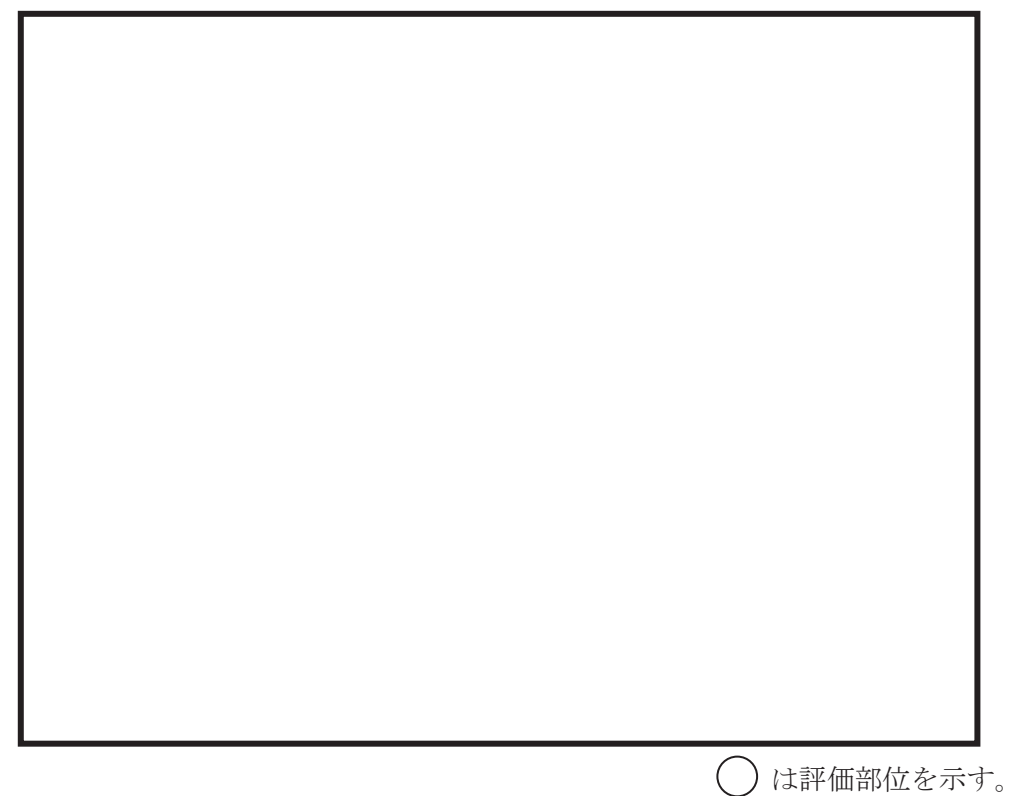

枠囲みの内容は商業機密の観点から公開できません。

(5) 残留熱除去系配管

| 環境温度 | $\sigma$ <sub>t</sub> | $d_a$ | $\alpha_1$<br>$\alpha_2$ , $\alpha_3$ | Fc         | $\mathcal{L}_{\rm e}$ |
|------|-----------------------|-------|---------------------------------------|------------|-----------------------|
| (C)  | $(N/mm^2)$            | (mm)  |                                       | $(N/mm^2)$ | (mm)                  |
| 130  |                       | 22    | $\alpha_1 = 0.75$                     | 32.4       | 228.0                 |
|      |                       |       | $\alpha_2 = 0.75$                     |            |                       |
|      |                       |       | $\alpha_3 = 0.82$                     |            |                       |

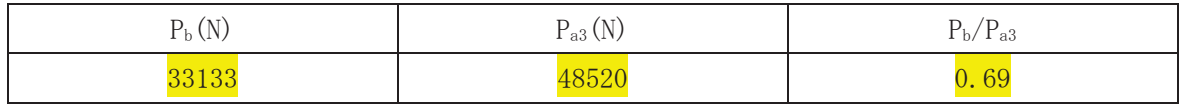

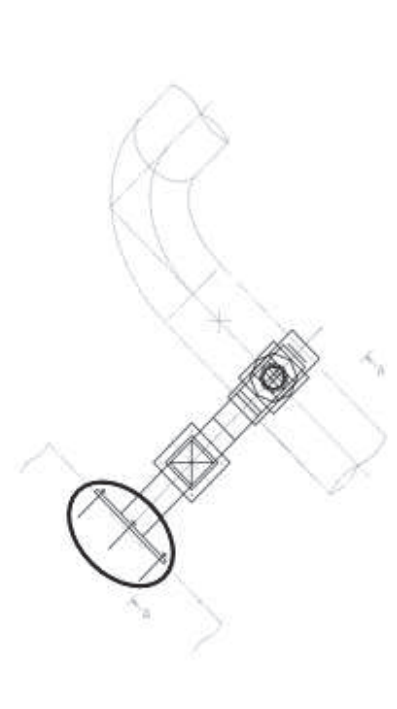

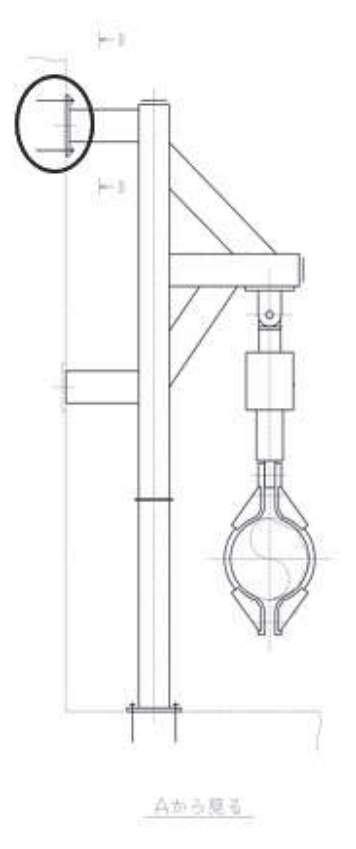

平面

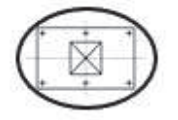

日から見る

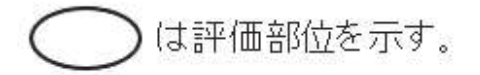

(6) 高圧炉心スプレイ系配管

| 環境温度 | $\sigma$ <sub>t</sub> | $d_a$      | $\alpha_1$<br>$\alpha_2$ , $\alpha_3$ | Fc         | $v_{\rm e}$ |
|------|-----------------------|------------|---------------------------------------|------------|-------------|
| (C)  | $(N/mm^2)$            | $\pmod{m}$ |                                       | $(N/mm^2)$ | (mm)        |
| 130  |                       | 16         | $\alpha_1 = 0.85$                     | 32.4       | 114.0       |
|      |                       |            | $\alpha_2 = 0.85$                     |            |             |
|      |                       |            | $\alpha_3 = 0.92$                     |            |             |

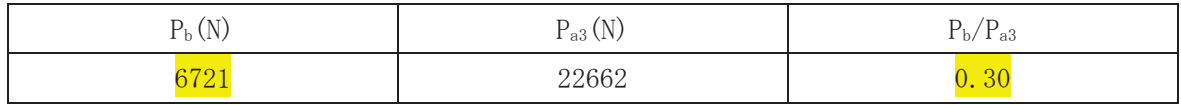

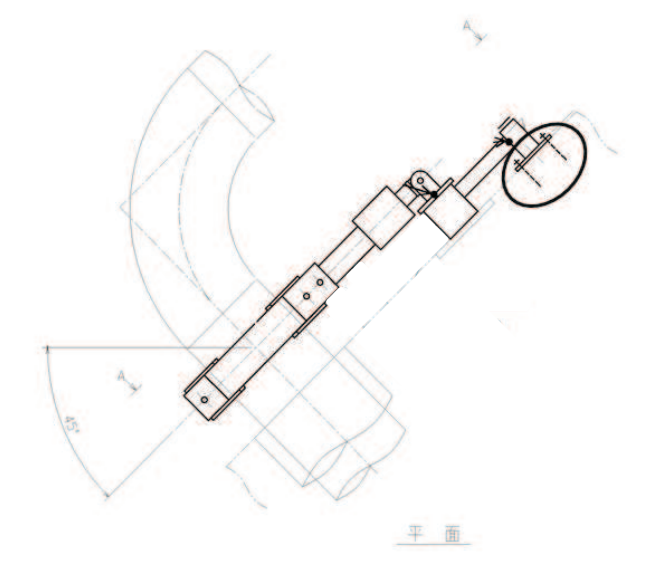

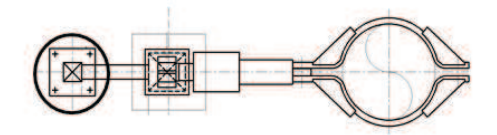

Aから見る

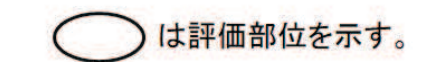

(7) 低圧炉心スプレイ系配管

| 環境温度 | $\sigma$ <sub>t</sub> | $a_a$      | $\alpha_1$<br>$\alpha_2$ , $\alpha_3$ | Fc         | $v_{\rm e}$ |
|------|-----------------------|------------|---------------------------------------|------------|-------------|
| (C)  | $(N/mm^2)$            | $\pmod{m}$ |                                       | $(N/mm^2)$ | (mm)        |
| 130  |                       | 22         | $\alpha_1 = 0.75$                     | 32.4       | 228.0       |
|      |                       |            | $\alpha_2 = 0.75$                     |            |             |
|      |                       |            | $\alpha_3 = 0.77$                     |            |             |

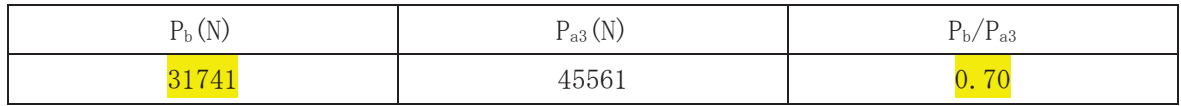

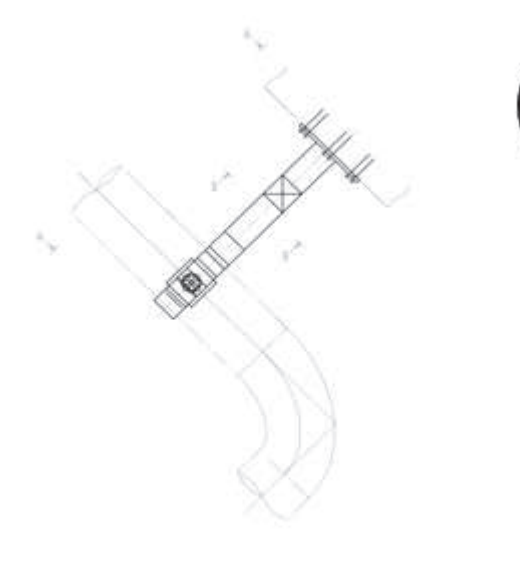

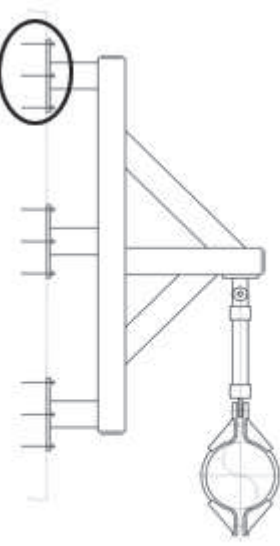

 $+ 8$ 

合から見る

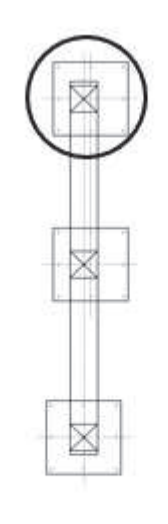

 $B0.606$ 

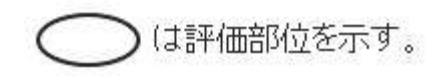

(8) 高圧代替注水系配管

| 環境温度          | $\sigma$ <sub>t</sub> | $d_a$         | $\alpha_1$ , $\alpha_2$ , $\alpha_3$ | Fc         | $v_{\rm e}$ |
|---------------|-----------------------|---------------|--------------------------------------|------------|-------------|
| $^{\circ}$ C) | $(N/mm^2)$            | $\text{mm}$ ) |                                      | $(N/mm^2)$ | (mm)        |
| 130           |                       | 20            | $\alpha_1 = 0.78$                    | 32.4       | 180.0       |
|               |                       |               | $\alpha_2 = 0.78$                    |            |             |
|               |                       |               | $\alpha_3 = 0.83$                    |            |             |

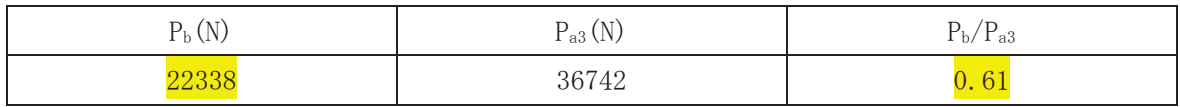

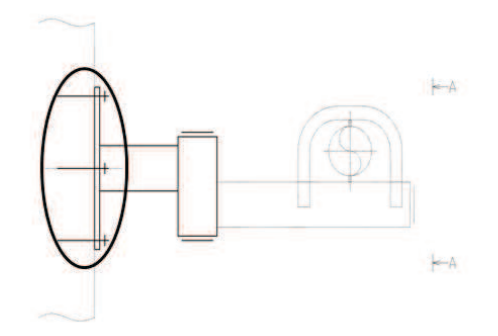

平面

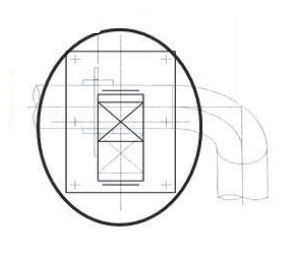

Aから見る

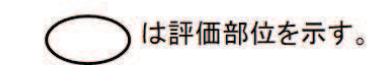

(9) 原子炉隔離時冷却系配管

| 環境温度 | $\sigma t$ | $d_a$      | $\alpha_1$<br>$\alpha_2$ , $\alpha_3$ | Fc         | $v_{\rm e}$ |
|------|------------|------------|---------------------------------------|------------|-------------|
| (C)  | $(N/mm^2)$ | $\pmod{m}$ |                                       | $(N/mm^2)$ | (mm)        |
| 130  | 59         | 16         | $\alpha_1 = 0.85$                     | 32.4       | 114.0       |
|      |            |            | $\alpha_2 = 0.85$                     |            |             |
|      |            |            | $\alpha_3 = 0.92$                     |            |             |

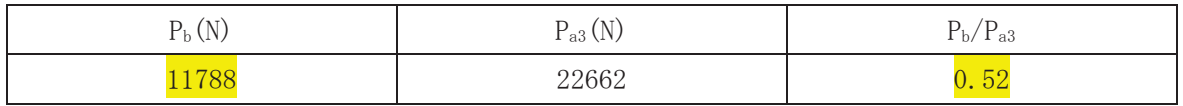

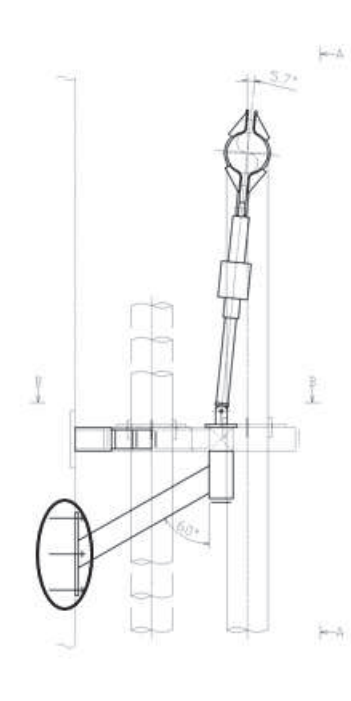

手面

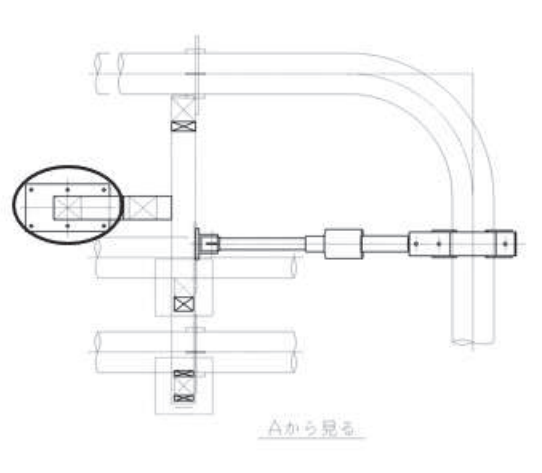

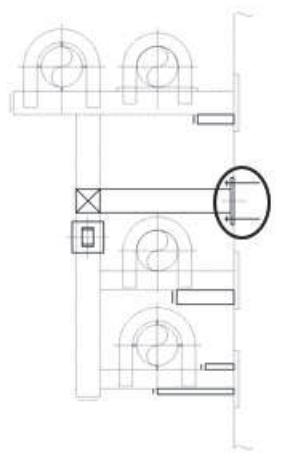

Bから見る

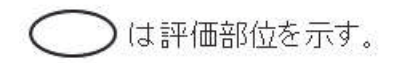

(10) 使用済燃料プール上部空間放射線モニタ (低線量)

| 環境温度 | $\sigma$ <sub>t</sub> | $d_a$      | $\alpha_1$<br>$\alpha_2$ , $\alpha_3$ | Fc         | $\ell_{\rm e}$ |
|------|-----------------------|------------|---------------------------------------|------------|----------------|
| (C)  | $(N/mm^2)$            | $\rm (mm)$ |                                       | $(N/mm^2)$ | $\text{m}$     |
| 100  | 45                    | 12         | $\alpha_1 = 1.0$                      | 32.4       | 88             |
|      |                       |            | $\alpha_2 = 1.0$                      |            |                |
|      |                       |            | $\alpha_3=1.0$                        |            |                |

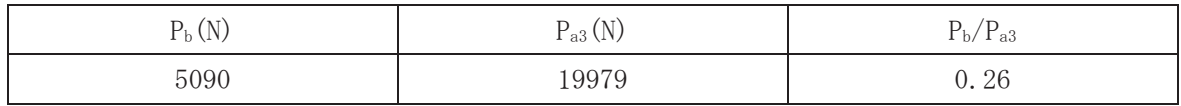

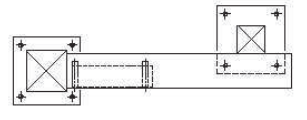

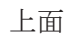

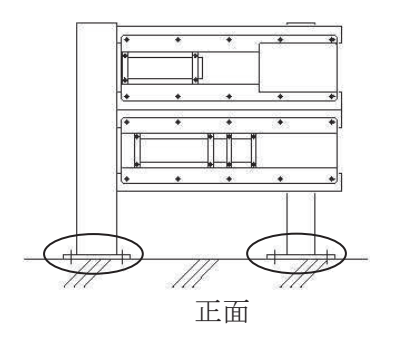

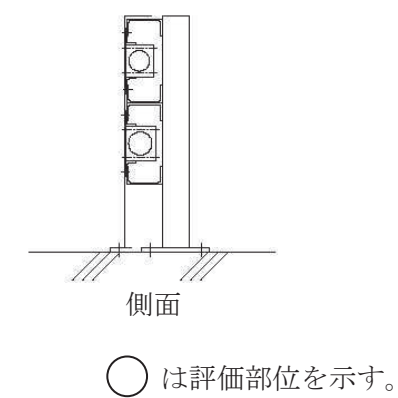

(11) 使用済燃料プール上部空間放射線モニタ (高線量)

| 環境温度          | $\sigma t$ | $d_a$          | $\alpha_1$ , $\alpha_2$ , $\alpha_3$ | Fc         | $\ell_{\rm e}$ |
|---------------|------------|----------------|--------------------------------------|------------|----------------|
| $^{\circ}$ C) | $(N/mm^2)$ | $\text{ (mm)}$ |                                      | $(N/mm^2)$ | (mm)           |
| 100           | 45         | 12             | $\alpha_1 = 1.0$                     | 32.4       | 88             |
|               |            |                | $\alpha_2 = 1.0$                     |            |                |
|               |            |                | $\alpha_3 = 1.0$                     |            |                |

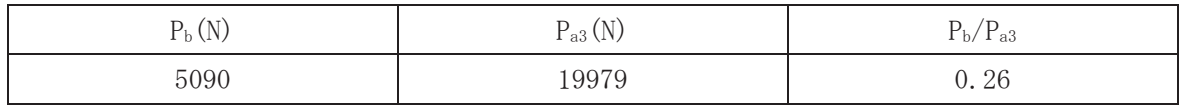

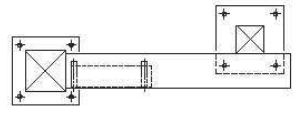

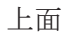

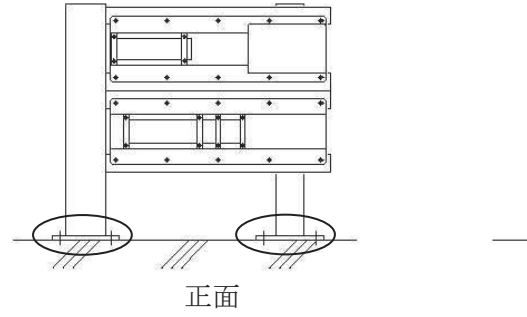

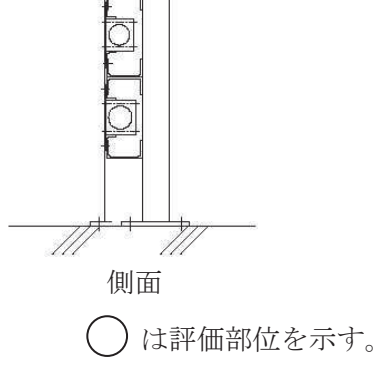

(12) 代替循環冷却系配管

| 環境温度 | $\sigma$ <sub>t</sub> | $d_a$         | $\alpha_1$ , $\alpha_2$ , $\alpha_3$ | Fc         | $v_{\rm e}$ |
|------|-----------------------|---------------|--------------------------------------|------------|-------------|
| (C)  | $(N/mm^2)$            | $\text{mm}$ ) |                                      | $(N/mm^2)$ | (mm)        |
| 130  | 40                    | 20            | $\alpha_1 = 0.78$                    | 32.4       | 180.0       |
|      |                       |               | $\alpha_2 = 0.78$                    |            |             |
|      |                       |               | $\alpha_3 = 0.83$                    |            |             |

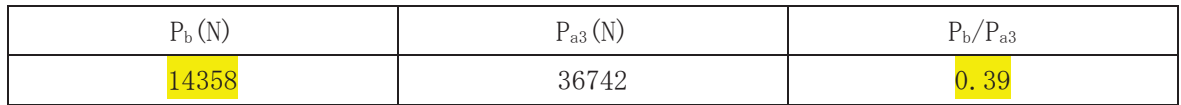

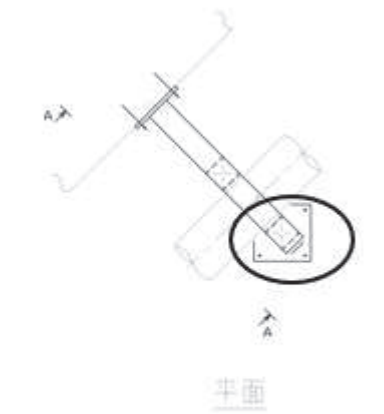

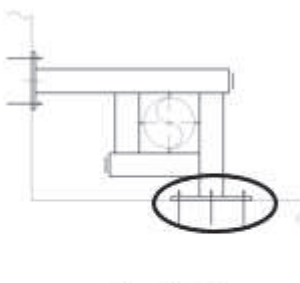

A-A失视

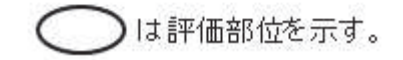

(13) 非常用ガス処理系配管

| 環境温度 | $\sigma t$ | $d_a$           | $\alpha_1$<br>$\alpha_2$ , $\alpha_3$ | Fc         | $\nu_e$ |
|------|------------|-----------------|---------------------------------------|------------|---------|
| (C)  | $(N/mm^2)$ | $\textup{(mm)}$ |                                       | $(N/mm^2)$ | (mm)    |
| 100  | 38         | 16              | $\alpha_1 = 0.85$                     | 32.4       | 114.0   |
|      |            |                 | $\alpha_2 = 0.85$                     |            |         |
|      |            |                 | $\alpha_3 = 0.92$                     |            |         |

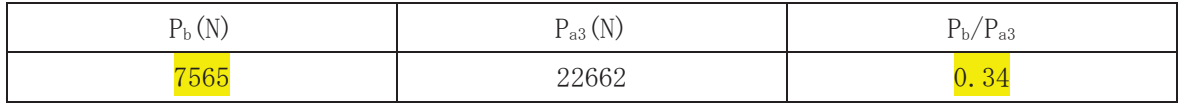

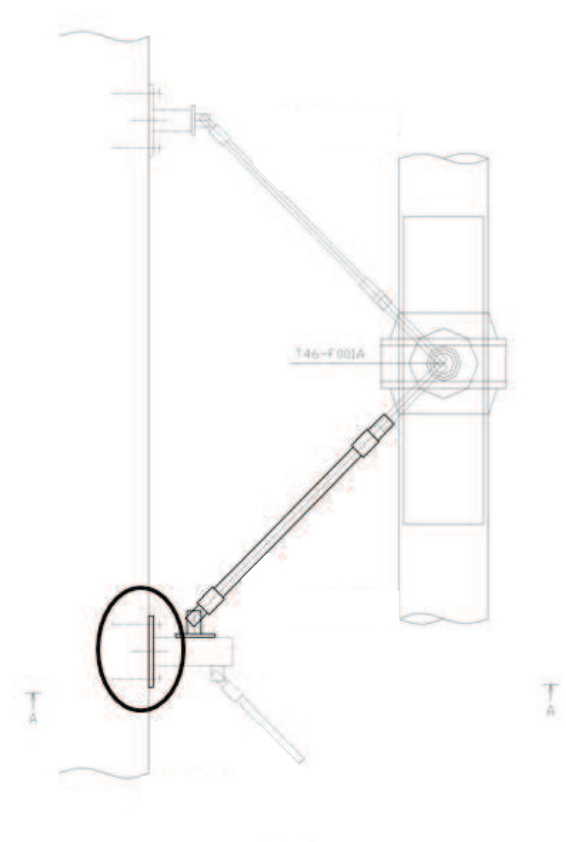

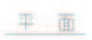

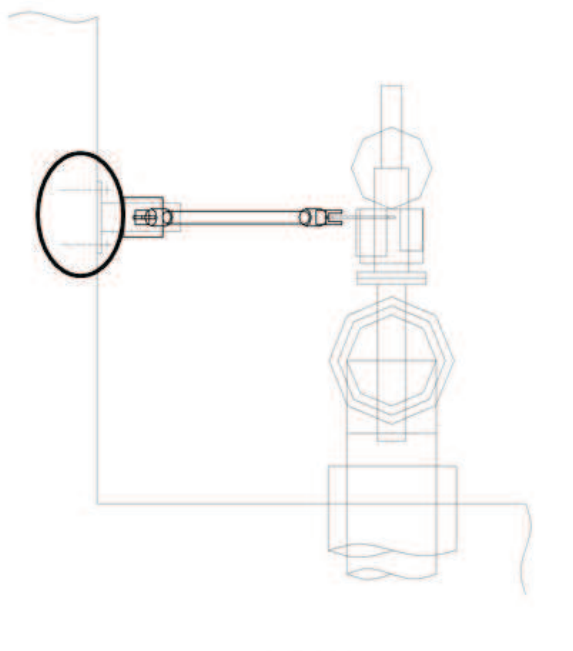

Aから見る

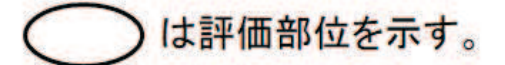

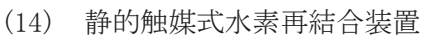

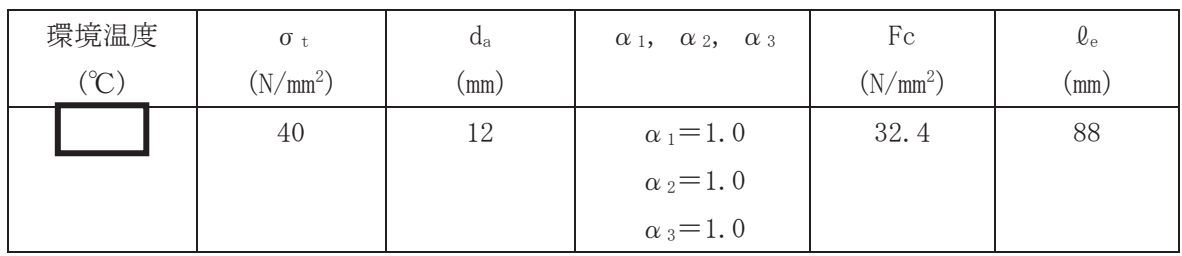

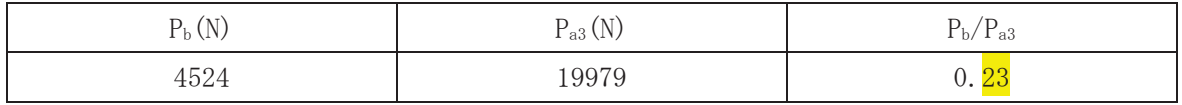

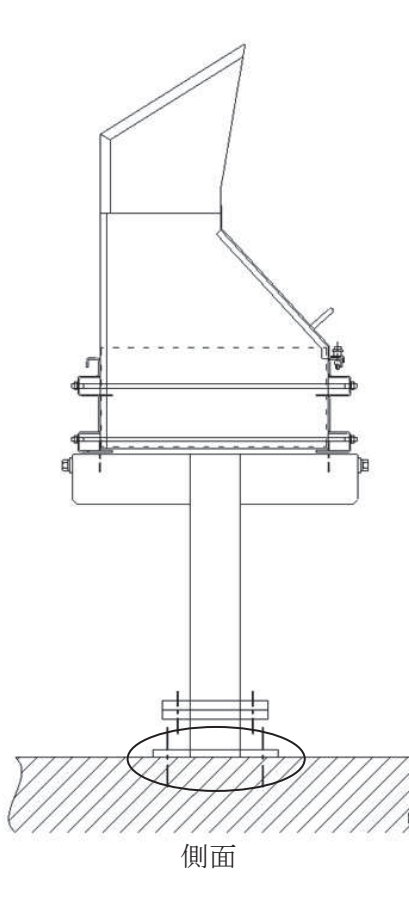

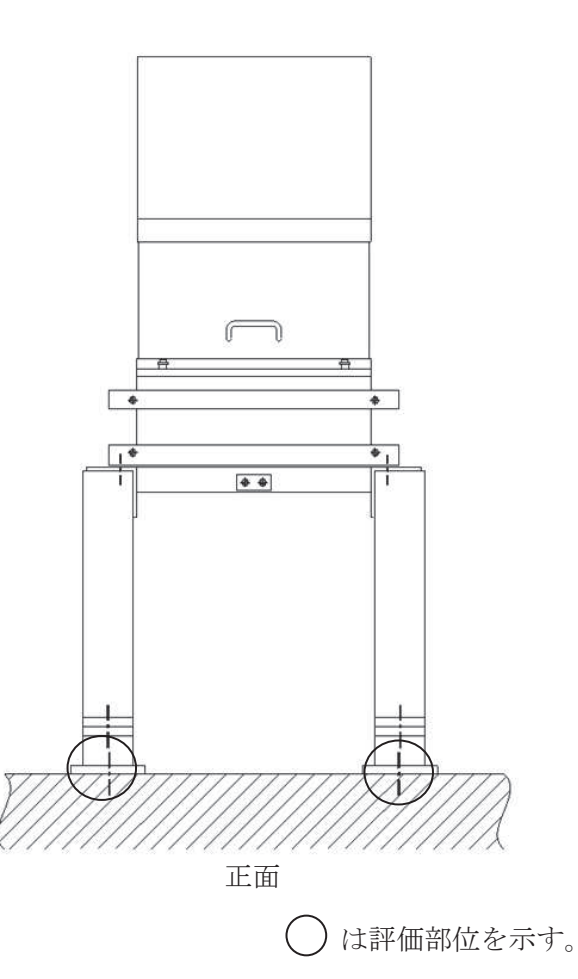

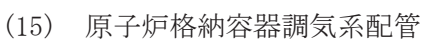

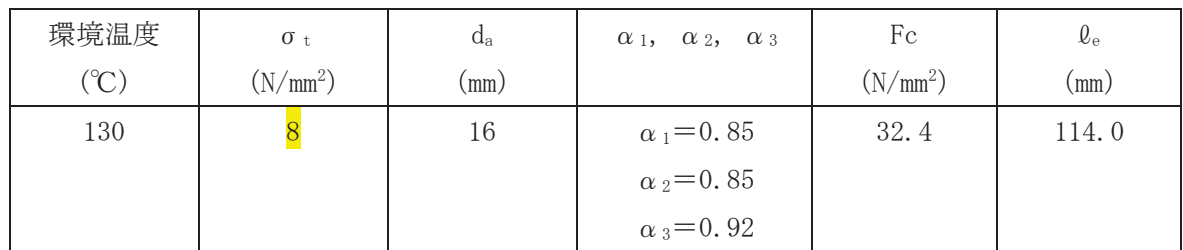

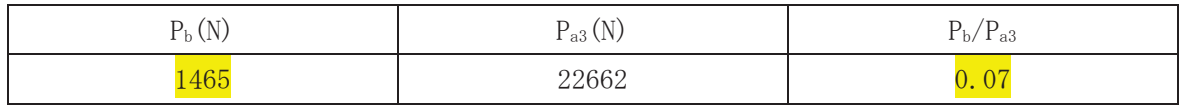

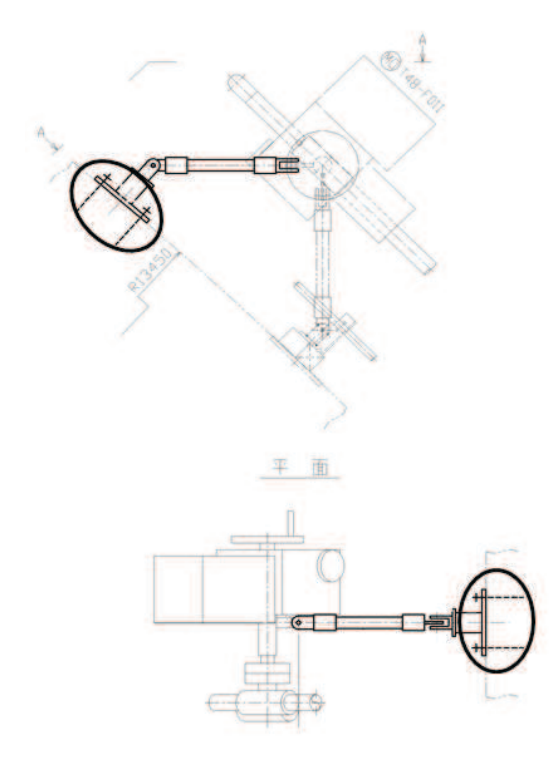

Aから見る は評価部位を示す。